[www.mathe](www.mathe–lernen.net)–lernen.net

Zur schnelleren Analyse von Messreihen kann ein ersichtlicher Mittelwert , um den die Daten scheinbar streuen, gute Dienste leisten. Abweichungen von diesem scheinbaren Mittelwert dienen der Berechnung des wahren arithmetischen Mittels!

## *Datenreihen die ersichtlich um Werte streuen ...*

Die Körperlängen der Schüler der Klasse 6b *scheinen um den Wert 1,50m zu streuen*!

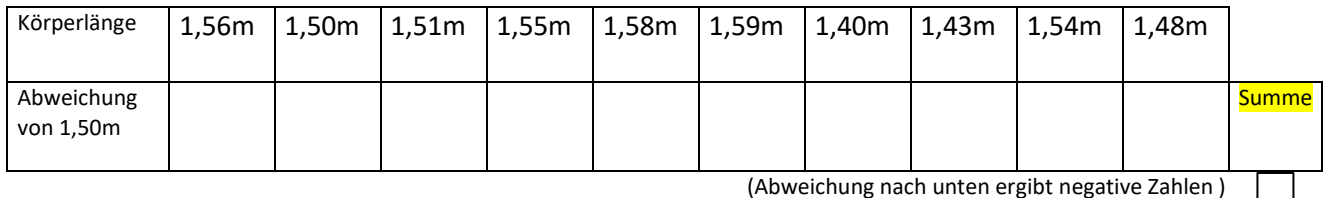

## *Mittelwertberechnung leicht gemacht...*

- 1. Bestimme den "scheinbaren" Mittelwert  $\theta_{\text{test}}$ !
- 2. Ermittle den Datenumfang *n*
- 3. Berechne  $(n \cdot O_{test})$
- 4. Füge die Stängel-Blatt Summe hinzu!
- 5. Teile das Ergebnis durch *n*
- 6. Das wahre arithmetische Mittel beträgt \_\_\_\_\_\_\_!

*Bei komplexeren Messreihen kann sich die folgende Aufschreibung lohnen:*

## *Die Daten einer Urliste lauten:*

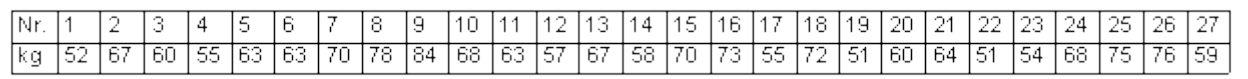

*Die Daten werden im Stängel - Blatt - Diagramm geordnet.*

Einheit der Srängel 10, Einheit der Blätter 1 Stängel Blätter 9 mal 50–iger Werte plus 42 112455789 5 0003347788 Stengel 6 Blatt 4 steht für 64  $6$  mal 60–iger Werte plus  $7<sup>1</sup>$ 0023568 8.  $\overline{4}$ 1 mal 80–iger Wert plus 4 Anzahl aller Werte  $n=$   $\sum$ = Das arithmetische Mittel beträgt: \_\_\_\_\_\_\_\_\_

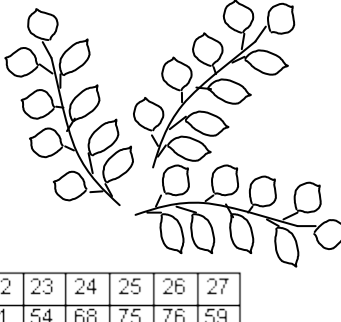

## Aufgabe:

Erstellen Sie aus folgender Urliste (Pulsmessung) ein Stängel - Blatt - Diagramm und bestimmen sie Modalwert und Median. Berechnen Sie die durchschnittliche Pulsfrequenz aller Schüler und vergleichen Sie diese mit dem Median der Urliste.

Pulsfrequenz von 32 Schülern:

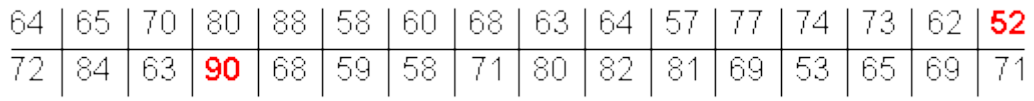

Stängel Blatt Diagramm:

Aufgabe:

Der Benzinverbrauch zweier Autos vom Typ A und B soll getestet werden. Folgende Werte ( in Liter/ 100 km ) wurden gemessen:

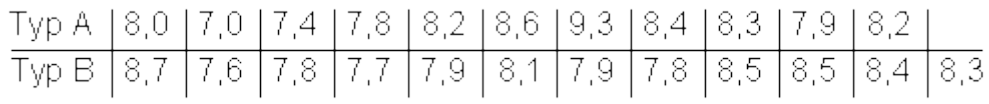

a) Ordnen Sie die Beobachtungswerte von Typ A und Typ B der Größe nach in einem Stängel - Blatt - Diagramm.

b) Welche Werte liegen in der Mitte der geordneten Daten (Median)? Vergleichen Sie.

c) Berechnen Sie für jeden Fahrzeugtyp den durchschnittlichen Verbrauch.

Stängel–Blatt–Diagramm: